# [ **Exemples d'exercices de type « bac »** \ Série ST2S

# *Statistiques*

#### **EXERCICE 1 6 points**

*Dans cet exercice, toute trace de recherche, même incomplète, ou d'initiative, même non fructueuse, sera prise en compte dans l'évaluation.*

Dans un milieu de culture, une population bactérienne évolue en fonction du temps. Au début de l'étude, il y a 1 000 bactéries dans la culture. Le tableau ci-dessous donne l'évolution du nombre de bactéries en fonction du temps écoulé (en heures), depuis le début de l'expérience.

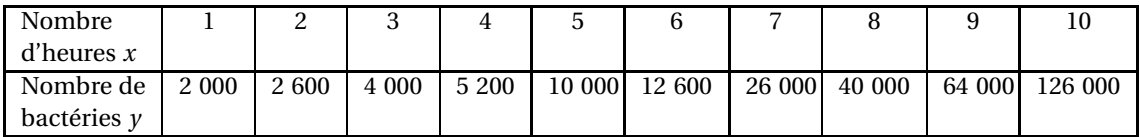

**1.** On remplace chacune des valeurs de *y* par son logarithme décimal en posant :  $z = \log(y)$ .

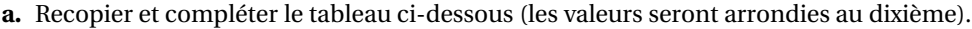

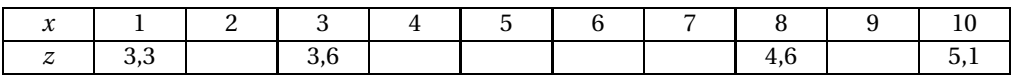

- **b.** Représenter à l'aide du tableau ci-dessus, le nuage de points de coordonnées (*x* ; *z*) dans un repère orthogonal d'unités graphiques : 1 cm pour 1 heure en abscisses et 2 cm pour 1 unité en ordonnées.
- **c.** À l'aide de la calculatrice, on obtient une équation de la droite de régression de *z* en *x* :  $z = 0,2008x + 3$ . Déterminer les deux nombres réels *a* et *b* tels que :  $y = a \times bx$  (le nombre *b* sera arrondi au centième).
- **2.** On suppose que le nombre de bactéries *y* en fonction du nombre d'heures *x*, estimation supposée valable pendant 15 heures, est donné par la relation : *y* = 1000×1,58*x*
	- **a.** Calculer le nombre de bactéries après 12 heures de culture.
	- **b.** Déterminer une estimation du nombre d'heures nécessaires pour que la population des bactéries dépasse un million d'individus.

#### **EXERCICE 2** 6 points

On soumet un litre de sang à différentes valeurs de pression partielle en dioxygène (PO<sub>2</sub>), on mesure alors le volume de dioxygène fixé sur l'hémoglobine. Les résultats sont reproduits dans le tableau cidessous.

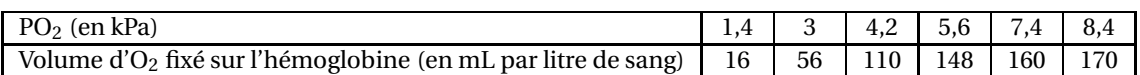

- **1.** Construire dans un repère orthogonal le nuage de points associé à ce tableau statistique. Unités graphiques : 1 cm pour 1 kPa en abscisse, et 1 cm pour 10 mL de dioxygène par litre de sang en ordonnée.
- **2.** Calculer les coordonnées du point moyen G du nuage.
- **3.** À l'aide d'une calculatrice, on obtient par la méthode des moindres carrés une équation de la droite *D* d'ajustement de *y* en  $x : y = 32x - 2$ .

Tracer la droite *D* dans le repère précédent.

**4.** En utilisant le modèle précédent, en déduire le volume de dioxygène fixé sur l'hémoglobine là où la pression partielle en dioxygène est de 6,2 kPa.

#### **EXERCICE 3 7 points**

*Dans cet exercice, toute trace de recherche, même incomplète, ou d'initiative, même non fructueuse, sera prise en compte dans l'évaluation.*

On peut lire dans une étude sur la consommation de différents aliments en France :

« La consommation de pain par personne est actuellement inférieure au tiers de ce qu'elle était au début du siècle, et représente la moitié de ce qu'elle était il y a 50 ans (environ 220 kg par an en 1880 ; 120 kg par an en 1950 ; 60 kg par an en 1996). Malgré l'accroissement de la consommation d'autres produits céréaliers (qui a doublé au cours des 50 dernières années), celle-ci ne vient pas compenser la diminution de céréales liée au plus faible usage du pain. »

Évolution des « consommations » des principaux groupes d'aliments entre 1950 et 1996 selon l'Annuaire Statistique de la France (1999)

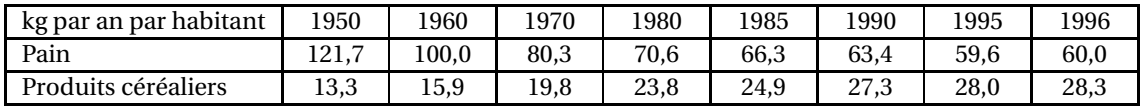

- **1.** De quel pourcentage la consommation de pain a-t-elle diminuée entre 1950 et 1996 ? De quel pourcentage la consommation de produits céréaliers a-t-elle augmentée entre 1950 et 1996 ?
- **2.** On considère le tableau obtenu à partir du précédant en indiquant le rang de l'année et la consommation de pain correspondante :

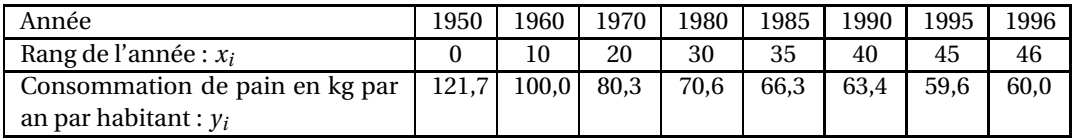

- **a.** Sur une feuille de papier millimétré, représenter le nuage de points associé à la série statistique  $(x_i \, ; \, y_i)$  dans un repère orthogonal . On prendra pour unités graphiques : 0,5 cm en abscisse et 1 cm pour 10 kg en ordonnées.
- **b.** Soit G le point moyen du nuage, calculer les coordonnées de G (on arrondira les résultats au dixième).
- **c.** On effectue un ajustement affine de la série par la droite *D* d'équation  $y = ax + 114$ , où *a* est un réel à déterminer. Sachant que G appartient à la droite *D*, calculer le réel *a*.
- **d.** Représenter la droite *D* dans le repère précédent.
- **3.** On propose un deuxième ajustement de cette série statistique par la fonction *f* définie pour tout réel positif *x* par :

$$
f(x) = 0,024x^2 - 2,45x + 121,55.
$$

**a.** Recopier et compléter le tableau suivant (arrondir les résultats au dixième) :

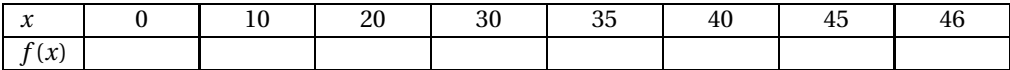

- **b.** Représenter graphiquement la fonction *f* dans le repère précédent.
- **4.** La consommation de pain en 2006 a été de 59 kg environ par habitant. Quel ajustement paraît être le plus conforme à la réalité ?

### **EXERCICE 4 5 points**

*Dans cet exercice, toute trace de recherche, même incomplète, ou d'initiative, même non fructueuse, sera prise en compte dans l'évaluation.*

On étudie, à l'aide de la feuille de calcul suivante, l'évolution des dépenses en soins hospitaliers en France, en milliards d'euros.

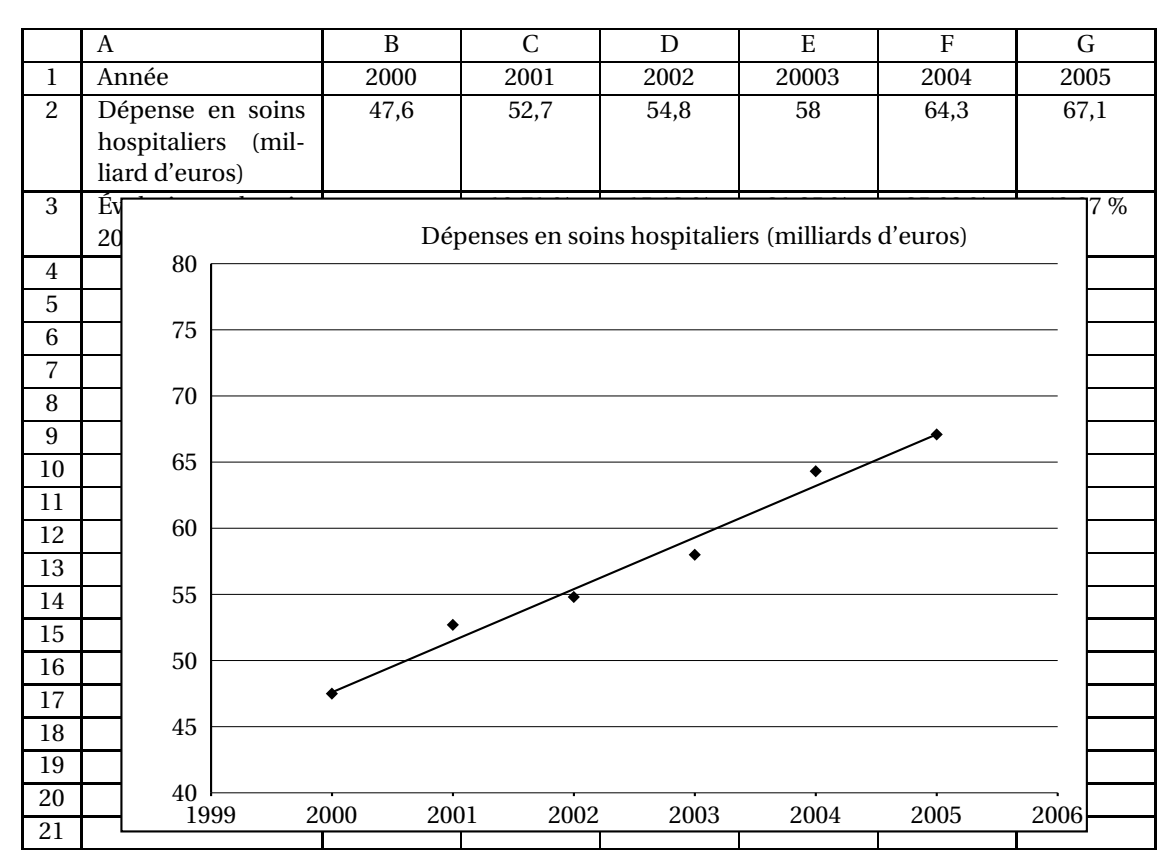

**1.** Les cellules de la ligne 3 sont au format pourcentage avec deux décimales. Pour obtenir l'évolution, en pourcentage, de la dépense en soins hospitaliers depuis l'année 2000, laquelle de ces trois formules a été entrée en C3 puis recopiée vers la droite :

**a.** =(C2− \$B2)/B2 **b.** =(C2−\$B2)/\$B2 **c.** =(C2−B\$2)/B\$2

- **2.** Énoncer par une phrase en français ce que signifie le résultat affiché en G3.
- **3.** Le nuage des six points  $M_i\left(x_i\,;\,y_i\right)$  où  $x_i$  correspond à l'année, comprise entre 2000 et 2005 et  $y_i$ correspond à la dépense en soins hospitaliers en milliards d'euros, a été représenté sur le tableur. Pour ce nuage de points, le tableur propose la droite d'ajustement d'équation : *y* = 3,8714*x* − 7695,1.

En supposant que ce modèle reste valable dans les trois années suivant 2005, prévoir la dépense en soins hospitaliers en 2008.

(On arrondira la réponse à 0,1 milliard d'euros.)

### **EXERCICE 5 7 points**

*Dans cet exercice, toute trace de recherche, même incomplète, ou d'initiative, même non fructueuse, sera prise en compte dans l'évaluation.*

Dans une grande salle parisienne, lors de 8 concerts différents, on a relevé à l'aide d'un sonomètre la pression acoustique (en Pascal : Pa) à laquelle est soumise l'oreille d'une personne normale ainsi que le niveau d'intensité sonore (en décibel : dB) du bruit responsable de cette pression. Les résultats obtenus sont présentés dans le tableau ci-dessous.

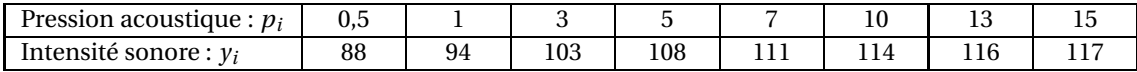

Le nuage de points correspondant est donné ci-dessous.

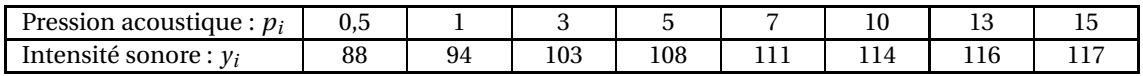

Le nuage de points correspondant est donné ci-dessous.

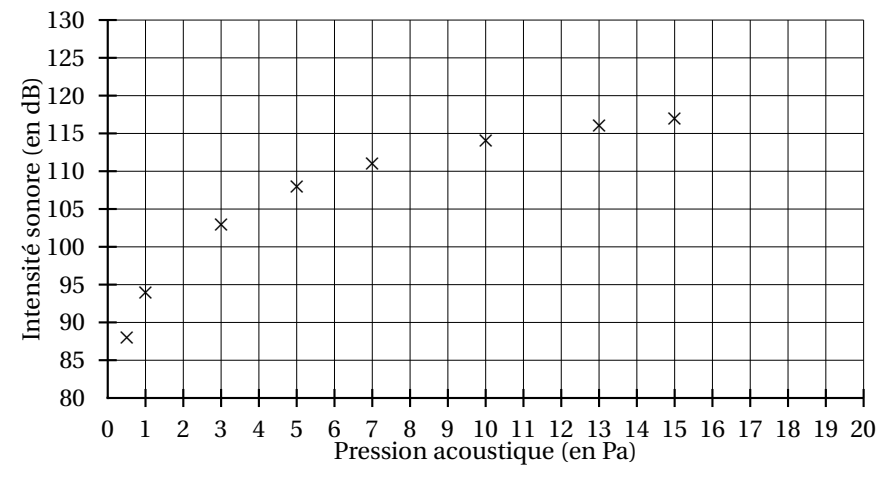

**1.** On pose  $x = \log(p)$ . On obtient alors le tableau suivant :

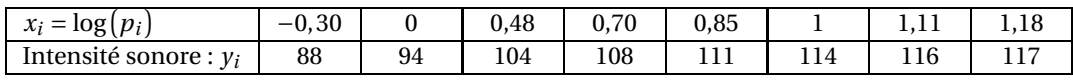

Sur une feuille de papier millimétré, représenter dans un repère orthogonal le nuage de points  $M_i\left(x_i\ ;\ y_i\right)$  associé à cette série statistique.

Unités graphiques : 0,1 cm pour une unité en abscisse, gradué à partir de −0,5 ; 1 cm pour 5 dB en ordonnée, gradué à partir de 80.

- **2.** Calculer les coordonnées du point moyen G du nuage.
- **3.** Soit ∆ la droite d'équation : *y* = 20*x* +93,95.
	- **a.** Construire cette droite sur le graphique obtenu à la question 1.
	- **b.** Le point moyen G appartient-il à la droite ∆.
- **4.** On admet que la droite ∆ constitue un bon ajustement affine du nuage de points.
	- **a.** Déterminer graphiquement, en laissant apparents les traits de construction, la pression que l'oreille d'une personne subit lorsqu'elle est soumise à une intensité sonore de 100 décibels.
	- **b.** La pression de 20 Pascals est celle que l'oreille des spectateurs a atteinte lors d'un concert des « Who » en 1976.

Retrouver par le calcul l'intensité sonore atteinte lors de ce concert.

### **EXERCICE 6 8 points**

*Dans cet exercice, toute trace de recherche, même incomplète, ou d'initiative, même non fructueuse, sera prise en compte dans l'évaluation.*

Le tableau ci-dessous donne la consommation en litres d'alcool pur par habitant âgé de 15 ans et plus, sur le territoire français entre 1998 et 2004.

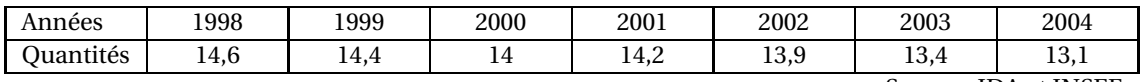

Sources IDA et INSEE

- **1.** Calculer le taux d'évolution de la consommation entre 2000 et 2001.
- **2. a.** Sur une feuille de papier millimétré, construire le nuage de points de cette série statistique dans un repère orthogonal. On prendra pour unités graphiques : 1 cm pour une année en abscisse, 2 cm pour 1 L d'alcool pur en ordonnée. Les axes seront gradués à partir de 1996 en abscisse, et de 10 en ordonnée.
	- **b.** Déterminer les coordonnées du point moyen G du nuage.
- **3.** On considère les points A et B de coordonnées respectives (1999 ; 14,4) et (2003 ; 13,4).
	- **a.** Tracer la droite (AB).
	- **b.** Déterminer une équation de la droite (AB) en arrondissant au centième le coefficient directeur et l'ordonnée à l'origine.
	- **c.** Le point G est-il sur cette droite ?
- **4.** En considérant l'allure du nuage de points, on estime que l'évolution de la quantité d'alcool pur consommé est modélisée jusqu'en 2010 par la fonction affine dont la droite (AB) est une représentation graphique.
	- **a.** Quelle consommation peut-on alors prévoir pour 2008 ?
	- **b.** L'objectif pour 2008 est d'obtenir une baisse de 20 % par rapport à la quantité absorbée en 1998. Avec cet ajustement, l'objectif peut-il être atteint?
	- **c.** Déterminer graphiquement, en laissant apparents les traits de construction, l'année à partir de laquelle on peut espérer que la quantité d'alcool pur absorbé soit inférieure à 11,5 litres.

## **EXERCICE 7 7 points**

La consommation médicale totale regroupe la consommation de soins et de biens médicaux, et la médecine préventive. Le tableau suivant donne la consommation médicale, exprimée en milliards d'euros, de la population française.

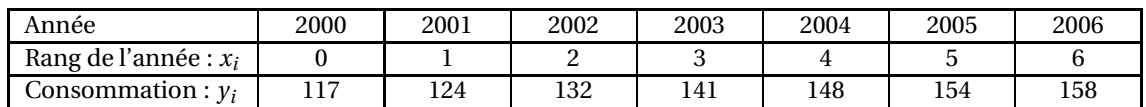

- **1.** Un modèle de la période 2000-2006
	- **a.** Sur une feuille de papier millimétré, représenter le nuage de points  $(x_i \, ; \, y_i)$  associé à cette série statistique dans un repère orthogonal. On prendra pour unités graphiques : 1 cm en abscisse et 1 cm pour 10 milliards d'euros en ordonnée.
	- **b.** Par la méthode des moindres carrés, on obtient pour équation de la droite *D* d'ajustement de *y* en  $x$  :  $y = 7, 1x + 117, 8$ .

Construire la droite *D* dans le repère précédent.

- **c.** En supposant que l'évolution se poursuive selon ce modèle, déterminer graphiquement ou par le calcul une estimation de la consommation médicale en milliards d'euros pour l'année 2007.
- **d.** En réalité, la consommation médicale a augmenté de 4,2 % entre 2006 et 2007. Déterminer l'erreur commise, en milliards d'euros, en prenant l'estimation obtenue au c. au lieu de la valeur réelle de la consommation médicale pour 2007.
- **2.** Un autre modèle
	- **a.** Calculer le taux d'évolution en pourcentage de la consommation médicale entre 2005 et 2006. Arrondir à 0,1 %.
	- **b.** À partir de 2005, on admet que la consommation médicale en milliards d'euros est donnée pour l'année (2005+*n*) où *n* est un entier naturel par : *y* = 154×(1,026)*<sup>n</sup>* . En utilisant ce second modèle, estimer la consommation médicale pour l'année 2009. Arrondir au milliard d'euros.

Le tableau suivant donne le nombre de travailleurs salariés en France déclarés atteint par des affections provoquées par les poussières d'amiante.

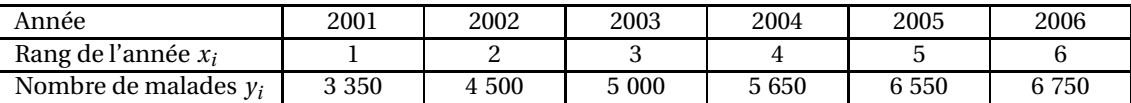

(D'après les statistiques des maladies professionnelles publiées par la Caisse Nationale de l'Assurance Maladie des travailleurs salariés)

- **1.** Calculer le taux d'évolution en pourcentage du nombre de malades entre 2005 et 2006.
- **2.** Sur une feuille de papier millimétré, représenter le nuage de points de coordonnées (*x<sup>i</sup>* ; *yi*) de cette série statistique dans un repère orthogonal. Unités graphiques : 2 cm pour 1 année en abscisse et 1 cm pour 200 malades en ordonnée, en graduant l'axe des ordonnées à partir de 3 000.
- **3.** Calculer les coordonnées du point moyen G du nuage de points. Placer G sur le graphique.
- **4.** On admet que la droite (D) de coefficient directeur 600, et qui passe par le point G fournit un bon ajustement affine du nuage de points jusqu'en 2008.
	- **a.** Déterminer une équation de la droite (D), et tracer (D ) dans le repère précédent.
	- **b.** Déterminer graphiquement, en laissant apparents les traits de construction, l'estimation du nombre de malades en 2008.
	- **c.** Vérifier cette estimation par le calcul.

## **EXERCICE 9 6 points**

*Dans cet exercice, toute trace de recherche, même incomplète, ou d'initiative, même non fructueuse, sera prise en compte dans l'évaluation.*

Une épidémie affecte une île du Pacifique, dont la population est estimée à 400 000 personnes, depuis le mois d'avril 2005. Nous disposons des données du nombre de personnes infectées sur les mois d'avril à septembre 2005. Ces données sont récapitulées dans le tableau suivant :

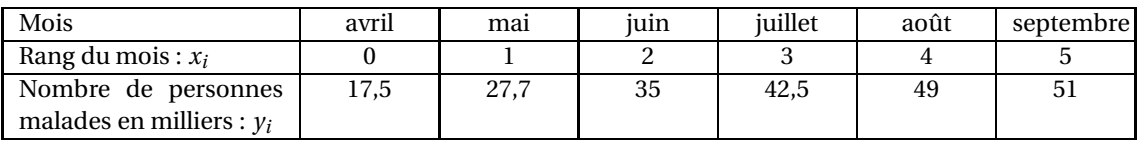

- **1.** Représenter le nuage de points  $(x_i; y_i)$  associé à cette série double dans un repère orthogonal. On prendra comme unités graphiques : 2 cm pour un mois en abscisse, 1 cm pour 5 milliers de personnes en ordonnée.
- **2.** À l'aide de la calculatrice, on obtient comme équation de la droite de régression de *y* en *x* par la méthode des moindres carrés :  $y = 6,8x + 20,1$ .

Les coefficients ont été arrondis au dixième.

On suppose que l'épidémie continue son évolution suivant ce modèle jusqu'à la fin de l'année 2006. Indiquer sur le graphique comment lire le nombre prévisible de personnes atteintes en février 2006, puis détailler le calcul permettant de retrouver ce résultat.

**3.** On désire faire une projection à plus long terme. Déterminer par le calcul, en utilisant le modèle détaillé à la question 2, le nombre de malades en février 2010. Ce résultat est-il crédible ?